## Лекция 2-3. Обзор языка С, продолжение

Напоминаем как знакомиться с новым алгоритмическим языком:

- 0. идеология языка, что делает программа и как она строится;
- 1. базовые типы данных и переменные;
- 2. операции с базовыми типами, выражения;
- 3. формирование производных типов данных;
- 4. операторы и управляющие конструкции;
- 5. структуризация записи программы (блоки, объявления, процедуры, контексты  $H T.H.$ :
- 6. видимость объектов (локальные, глобальные, статические, автоматические и  $T.A.$ );
- 7. организация ввода-вывода, внешние и стандартные библиотеки;
- 8. прочие специфические особенности и возможности;
- 9. запуск и отладка программы в конкретной системе программирования.

## Краткий и неполный обзор построения языков С и  $C++$

## 1. Базовые типы данных

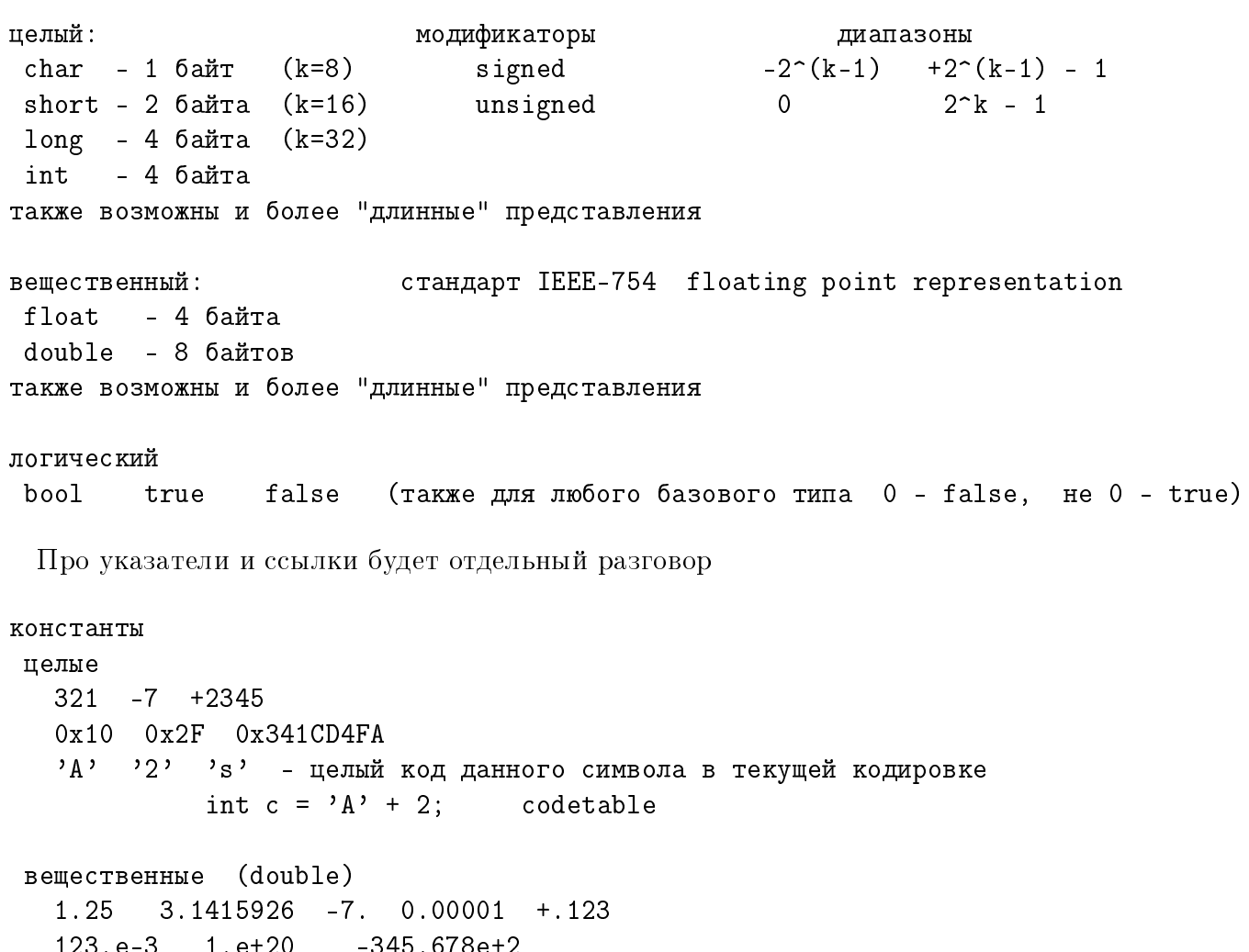

 $1.33f$  (float)

"строки" - массив кодов символов в определенной кодировке "the world of code" ASCII string

```
2. Операции с базовыми типами.
```
= присваивание lvalue

арифметические операции  $+ - * /$ целые и вещественные  $-3\%2$  $3\%(-2)$ % - остаток от деления целых  $3\frac{2}{2}$ / для целых = отбрасывание дробной части в частном  $(5/2$  ectb 2,  $1/10$  ectb 0 !!!)

выражение - это "формула" из переменных, констант, (допустимых) операций и скобок любое выражение имеет значение, полученное как результат выполнения операций с указанными переменными и константами

в частности,  $a = b = c = 0;$   $\text{3To}$   $a = (b = (c = 0));$  $a + b + c$ 

 $a = (b = 2) + (c = 4);$ или :)

 $b = 2;$  $c = 4;$  $a = b + c;$ 

Приоритность и ассоциативность. В любом справочнике по языку есть общая таблица приоритетности и ассоциативности всех операций. Для арифметических операций как мы привыкли скобки устанавливают приоритет (если сомневаемся ...)

Операнды конкретной операции приводятся к более общему типу и этот тип становится типом результата операции. Преобразования типа по умолчанию char  $\rightarrow$  short  $\rightarrow$  long  $\rightarrow$  float  $\rightarrow$  double

операция преобразования типа явное приведение - (тип) аргумент  $(int)2.34$ (double)a тип(аргумент)  $int(2.34)$  double(a) в С++ также - $(double)(a/b)$  double $(3/2)$  double $(3)/2$  $3.f/2.f$  $(char)1000$  $-111$ переполнение и искажение значений

```
(int)1.e+20 !!!
пример: ловушка для новичка
int x = 2, y = 5;
double a, b;
a = 1 / y; // a ectb 0
                                      (int)x + 23b = x / y; // a ectb 0
a = 1.0 / y; // a ectb 0.2
b = (double)x / (double)y;// b есть 0.4
b = double(x / y)// b есть 0
 сравнения
 \langle \rangle \langle = \rangle = = \vert = pesynbrar true false
      x+y \ge a/b i == j k != 5a<3опечатка i==j и i=j - опасность ошибки !!!
 логические связки
 \&\& || ! и или не
приоритетность - арифметические > сравнения > логические связки
например,
 (a+b < 3) || (x*y != z+t) ((a+b) < 3) || ((x*y) != (z+t))bool r1, r2;r1 = a+b < 3;r2 = x*y != z+t;r1 || r2инкременты и декременты (increase / decrease)
 a = a + 5a + 5b = b * 4h * = 41value /= rvalue 1value = 1value / rvalue
 += - += \frac{1}{2} /= \frac{1}{6} и еще для некоторых ...
                                   C++ C = C + 1единичные инкремент и декремент
 a = a + 1++а или а+b = b - 1--b \nuли b--+a -bсначала изменяется, потом используется
 a++ b--сначала используется, потом изменяется
 int a = 1, b = 2;
                                           а++; ++а; - можно
 a = b++;
                 // b есть 3, а есть 2
```
int  $a = 1$ ,  $b = 2$ ;  $a = ++b;$  $//$  b есть 3, а есть 3 использовать осторожно !!!

результат может зависеть от настроек компилятора! int  $a = 1$ ,  $b = 2$ ;

 $b = a^{++++}a;$ зависит от порядка обработки  $b = (a^{++}) + (+a)$ ;  $a = -b-b-$ ; аргуметов в правой части присваивания1  $a++ a++$ 

## 4. Операторы и управляющие конструкции.

Оператор присваивания:

 $lvalue = rvalue;$ (выражение, имеюшее значение)  $a[2*k+1] = a[2*k-1] + 3.14*r;$  $b = c = d = 1;$  $a = (b=3) + 2$ ;  $b = 3$ ;  $a = 5;$ 

Разветвления:

if (выражение) if (выражение) можно вкладывать  $\mathcal{F}$  $\{$ друг в друга операторы-true операторы-true } else {  $\mathcal{L}$ операторы-false  $\mathcal{F}$ if  $(x < 3)$ if  $(x > = 0)$ ловушка для новичка: if  $(x == 1) \{ ... \}$  $\mathcal{F}$  $\left\{ \right.$  $y = x;$ if  $(x=1)$  { .... }  $y = 1;$  $}$  else { } else {  $z = 2*x + 5;$  $y = -x;$  $\mathbf{r}$ if  $(x) \{ a = 1; \}$  $\mathcal{L}$ 

Условное выражение:

(выражение\_0) ? выражение\_1 : выражение\_2

```
y = (x)=0 ? x : -x;
  if (x>=0) {
     y = x;} else {
     y = -x;\mathbf{r}
```

```
double abs(double x)
{
 if (x>=0) {
  return x;
 } else {
  return -x;
 }
}
y = abs(x);Переключатель:
switch (целое выражение) switch (k + m)
\{case константа1 : case 0:
   операторы y = 0;break; break; break; break; break; break; break; break; break; break; break; break; break; break; break; \frac{1}{2}case \kappaoнстанта2 : case 25:
   \sigmaператоры y = 1;
   break; break;
 ... case 100:
                        k = 333;
 ... case 200:
 ... case 300:
 default: y = 2;
   операторы break;
} default:
                        y = -1;}
Циклы:
                  int a[10], i = 0;
while ( Bыражение ) while (i < 10) while(true)
\{ \{ \}тело цикла a[i+1] = 0;} } }
                  int a[10], i = 10;
do do
\{ \}тело цикла a[--i] = 0;} while (выражение); <br> } while(i);
```
Öèêë for:

```
эквивалентно
for (выражение1; выражение2; выражение3)
                                                             выражение1;
 \mathcal{F}while(BMPaжение2)
      тело цикла
                                                             \mathcal{L}\mathcal{L}тело цикла
                                                                  выражение3;
                                                             \mathcal{F}for (i=0; i \le n; i++)for (i=n; i>0; i--)for (i=1; i \le n; i=fun(i))for (i=1, i=n; i< j; i++), (-)break
                      - выход из цикла
 continue
                      - переход к следующему шагу цикла
          for (i=0; i \le n; i++)k = 0;while (k < 100)\mathcal{F}\mathcal{L}a = \ldotsif (a<0) continue;
                                                        a = \ldotsif (a < 0) break;
                b = \ldots\mathcal{F}k++:
                                                   \mathcal{L}
```
5. Структуризация записи программы (блоки, объявления, процедуры, контексты и т.п.)

Основные понятия:

```
\{ \ldots \}блок
\{\alpha , \alpha , \alpha , \alpha\mathcal{L}Функция:
тип возвр. значения имя (список параметров) // это заголовок функции
\mathcal{L}тело функции
\mathcal{F}сигнатура: имя функции, типы параметров и их порядок в заголовке
double fun(int x, double y) // определение функции
\mathbf{f}double z;
                                      // локальные переменные
```

```
// содержательные операции
   z = x + y;// возврат значения
   return 2*z;
\mathcal{F}\sim 100 km s ^{-1}int a, b, c;
double k, l, m;
\cdot . . .
k = fun(a, m);1 = \text{fun}(a, m) + 3 * \text{fun}(b, c);Объявления переменных:
int x:
double y = 0;
Объявления функций (прототип):
double fun(int x, double y);
                                      // заголовок функции
                                      // можно без имен аргументов
int g(int, int, char);void
         - "отсутствие"
void AnotherFunction (int x);
      OneMoreFunction (void);
int
```
Программа – последовательность объявлений функций и пременных и определений функций.

Объявления задают области видимости переменных и функций.

Начальная функция (точка входа) — функция main — с нее начинается выполнение программы

int main(void) // есть и другие варианты заголовка ...

Программа может быть записана в нескольких файлах.

Блок {} задает контекст блока.

Файл задает контекст файла.

Объявления и определения действуют в пределах контекста.

Мы сразу будем рассматривать программу в нескольких файлах (в учебных целях, хотя иногда без этого можно обойтись).

6. Видимость объектов (локальные, глобальные, статические, автоматические и т.д.).

Объявления задают область видимости переменной или функции в пределах контекста всюду после этого объявления.

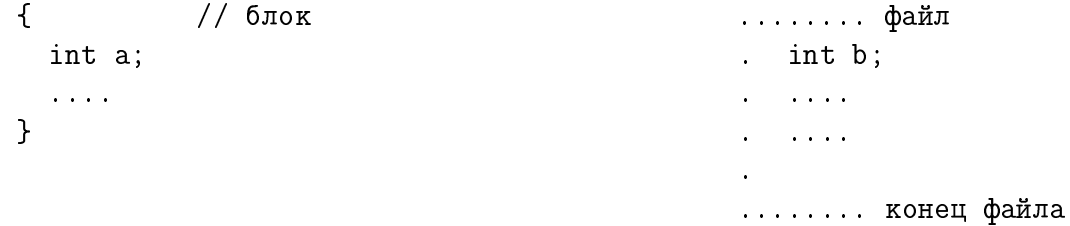

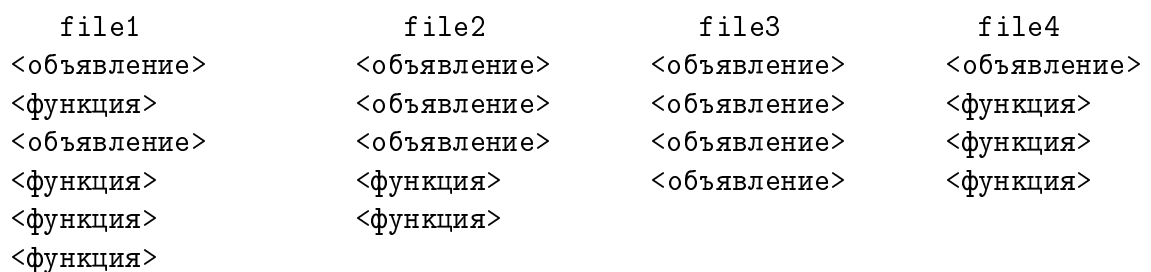

Переменные и функции определяются в контесте файла только а одном месте (в одном файле).

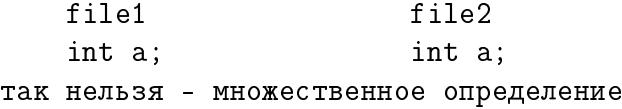

Чтобы расширить область видимости переменной или функции в другой файл, там следует записать их объявление со словом extern. Для объявления функций слово  $extern$  можно не писать.

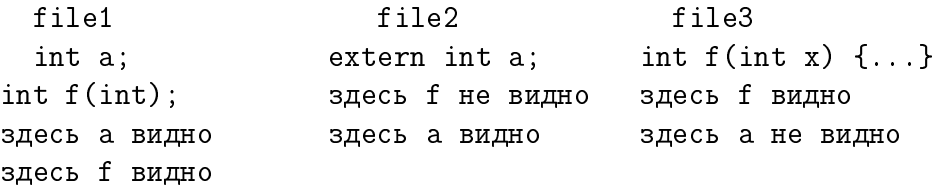

Ключевое слово static при определении переменной или функции в контексте файла ограничивает область видимости только этим файлом.

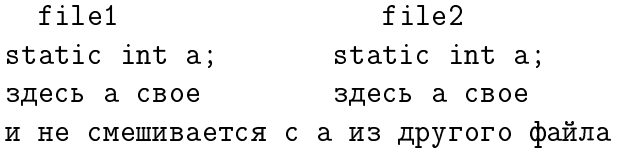

Ключевое слово static при определении переменной в контексте блока сохраняет эту переменную при выходе из блока. Вне блока эта переменная не видна, но при повторном входе в блок ей можно продолжать пользоваться, и она сохраняет свои значения с предыдущего посещения блока.